## **RBA events**

An event is an incident or an outcome that can happen in a Prinergy workflow. An event is the trigger for a rule and could define a user, the time of an event, or a job object. For example, an archive event could be **Archive Success** or **Archive Failed**.

Every rule set begins with an event that starts an action, and each action in a rule set results in an event.

There are two types of events in RBA:

## **Trigger events**

Events in Prinergy or other software that start a rule set. Every rule set begins with a trigger event. Trigger events are sometimes referred to as *root* events.

## **Resulting events**

Events that occur as the result of RBA actions—for example, **Success** or **Error**. Resulting events are sometimes referred to as *generated* events.

Resulting events are indicated by icons that appear on the right side of an action. For example, when you generate output, it might result in a success or error event:

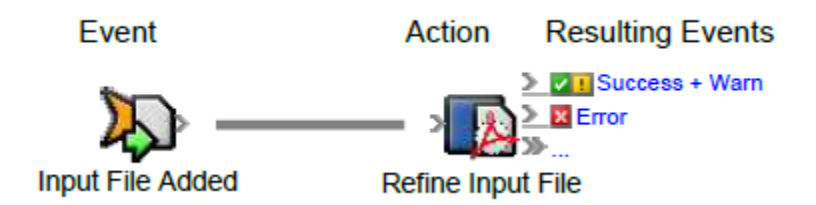

When you connect two actions, you are actually connecting the second action to the resulting event of the first action. Resulting events make it possible to link a series of actions in a rule chain.

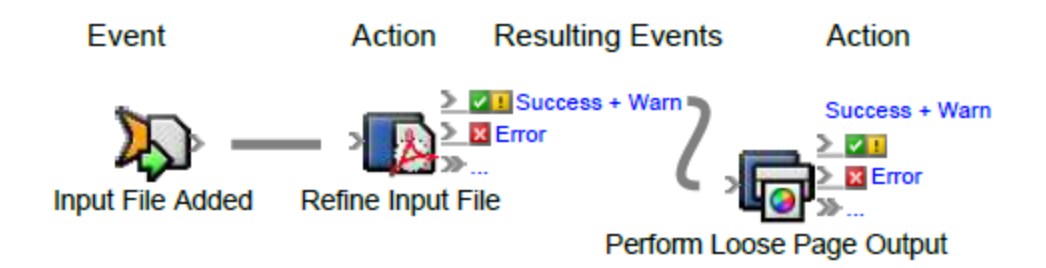